**Владимир Дронов**

# Слушаем музыку<br>и смотрим фильмы IK на  $\blacksquare$

Санкт-Петербург «БХВ-Петербург» 2011

УДК 681.3.06 ББК 32.973.26-018.2 Д75

**Дронов В. А.**

Д75 Слушаем музыку и смотрим фильмы на ПК. — СПб.: БХВ-Петербург, 2011. — 400 с.: ил. — (Самоучитель)

ISBN 978-5-9775-0676-2

Рассмотрены вопросы, актуальные для всех любителей слушать музыку и смотреть фильмы на ПК. Описаны принципы функционирования мультимедийной подсистемы Windows. Представлены методы кодирования и параметры, влияющие на качество аудио и видео. Рассмотрены дополнительные программы для воспроизведения аудио и видео всех форматов, их установка, настройка и использование. Даны приемы создания тегов, именования файлов и папок, составления каталога коллекции и записи на компакт-диски. Рассмотрены способы перекодирования в другие форматы, в том числе для сотовых телефонов и плееров. Дан обзор интернет-ресурсов, распространяющих музыку и фильмы бесплатно, — файлообменных сервисов, видеохостингов и пиринговых сетей — и показаны способы загрузки с них файлов. Приведен краткий обзор Web-сайтов с информацией о музыкальных альбомах и фильмах.

*Для широкого круга пользователей*

УДК 681.3.06 ББК 32.973.26-018.2

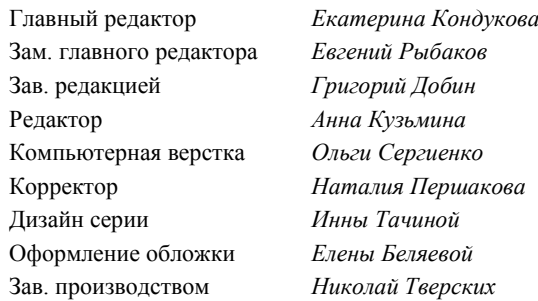

#### **Группа подготовки издания:**

Лицензия ИД № 02429 от 24.07.00. Подписано в печать 31.03.11. Формат  $70\times 100^{1}/_{16}$ . Печать офсетная. Усл. печ. л. 32,25. Тираж 1500 экз. Заказ № "БХВ-Петербург", 190005, Санкт-Петербург, Измайловский пр., 29.

Санитарно-эпидемиологическое заключение на продукцию № 77.99.60.953.Д.005770.05.09 от 26.05.2009 г. выдано Федеральной службой по надзору в сфере защиты прав потребителей и благополучия человека.

> Отпечатано с готовых диапозитивов в ГУП "Типография "Наука" 199034, Санкт-Петербург, 9 линия, 12

# Оглавление

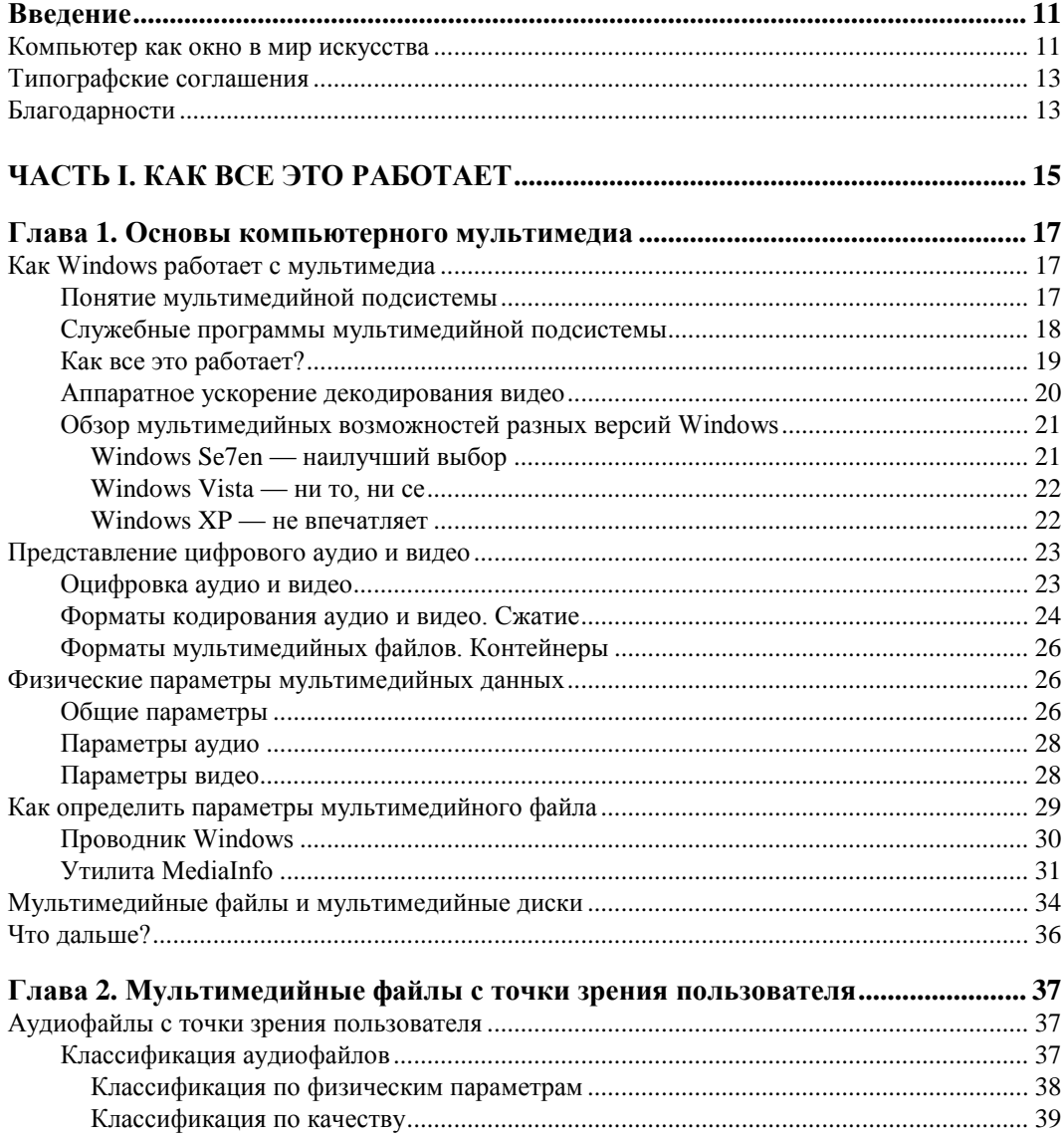

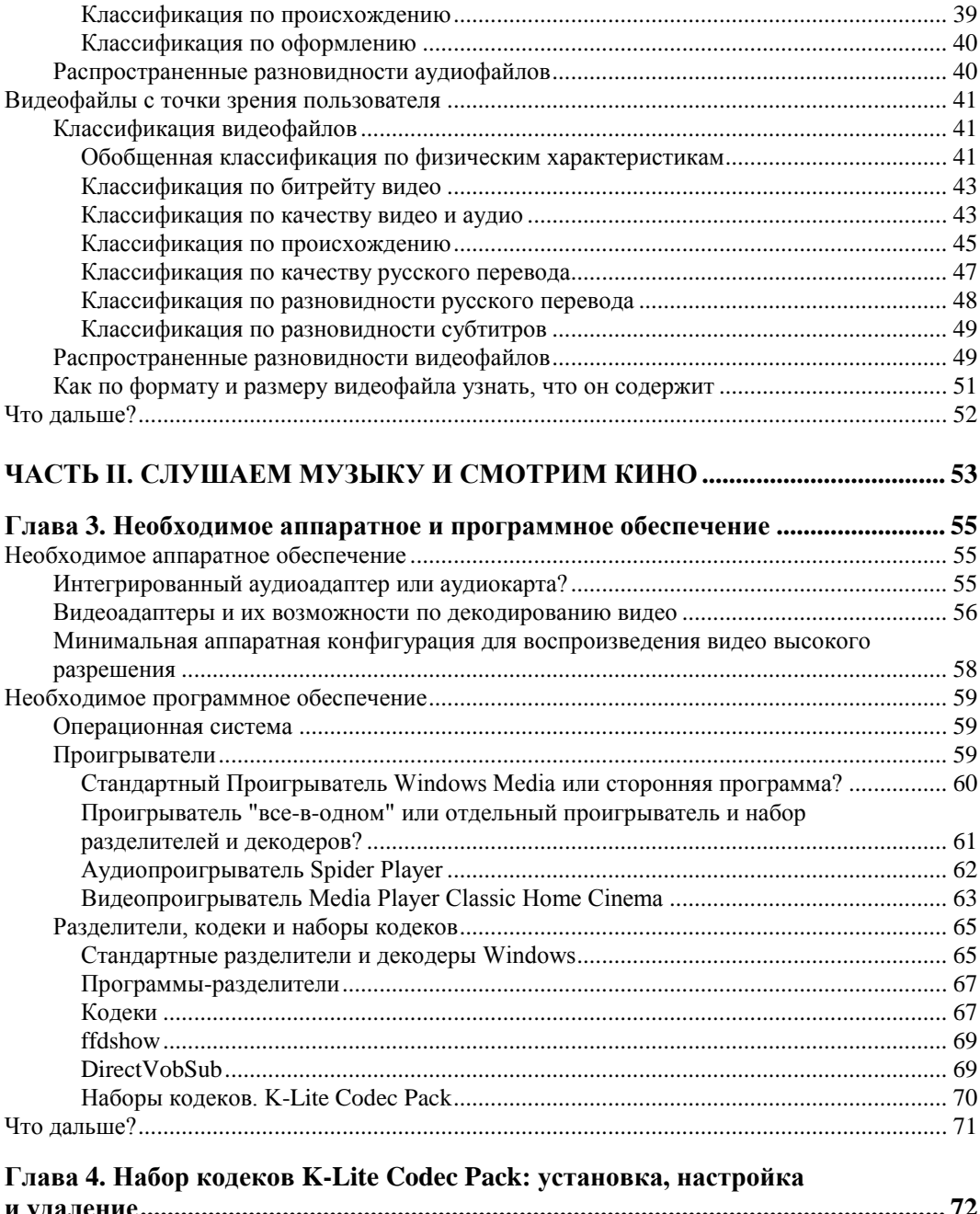

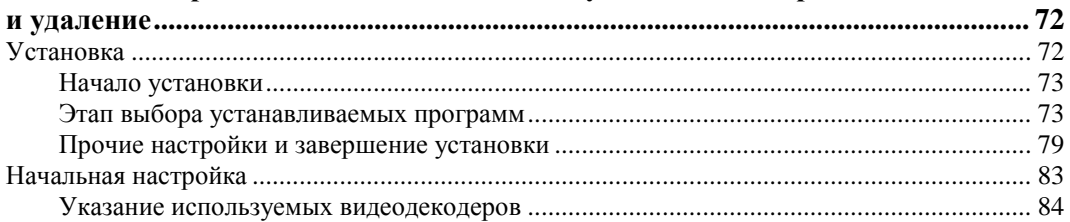

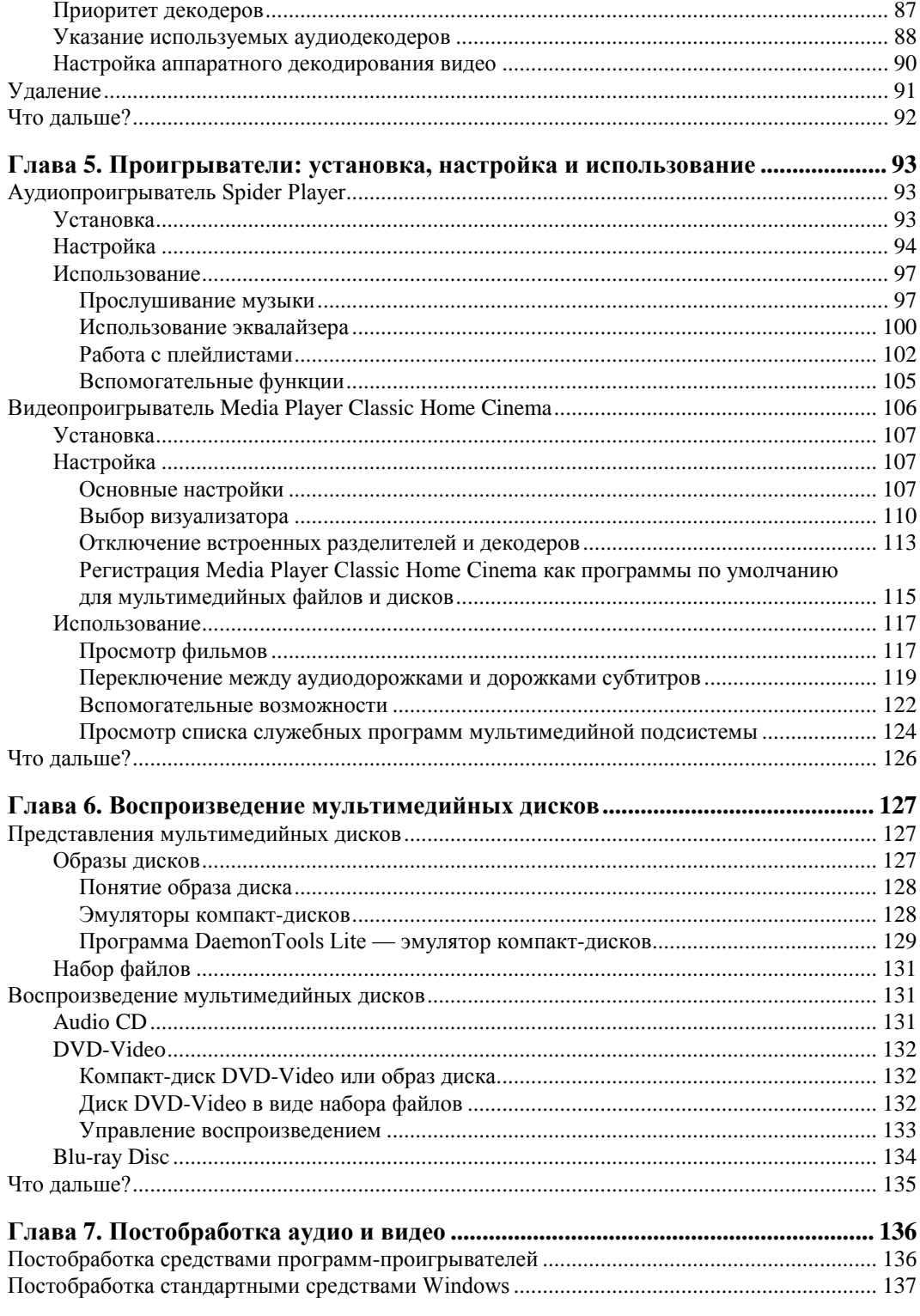

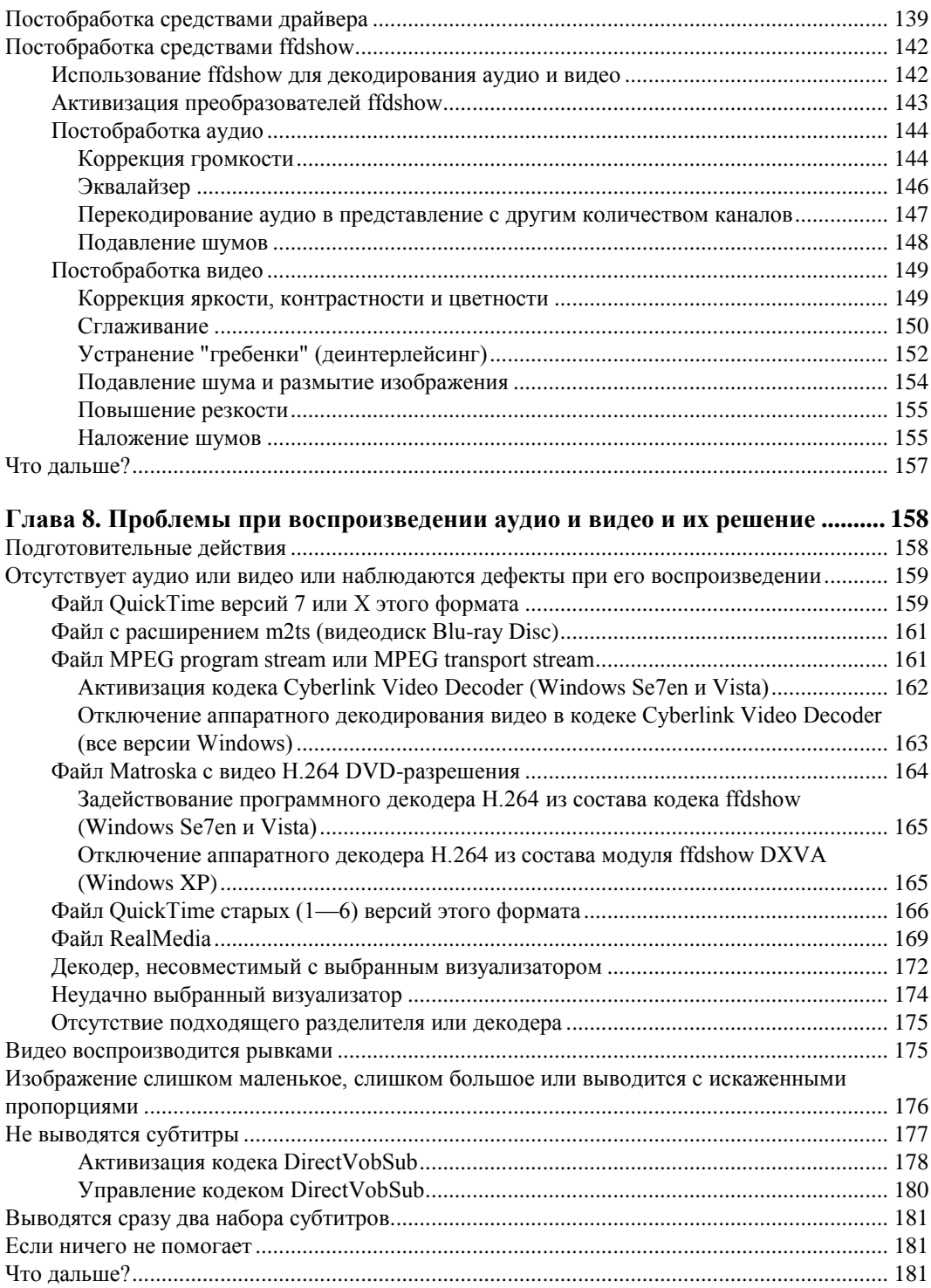

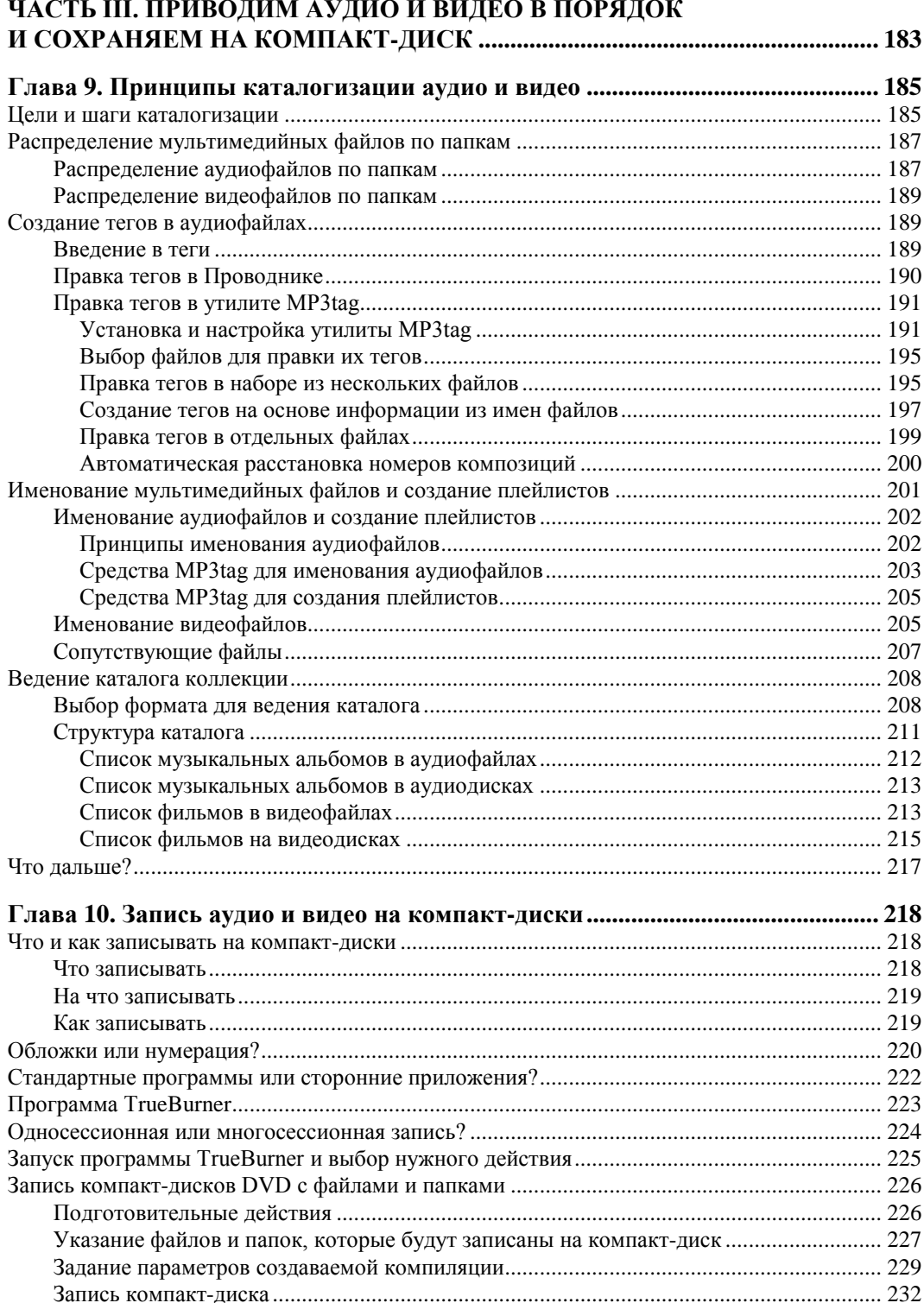

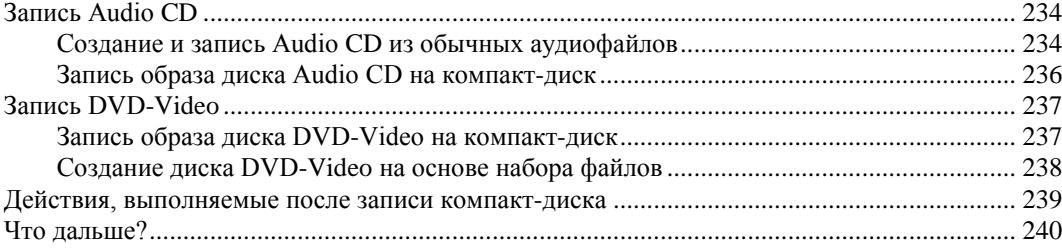

#### **Глава 11. Проблемы при записи аудио и видео на компакт-диски**

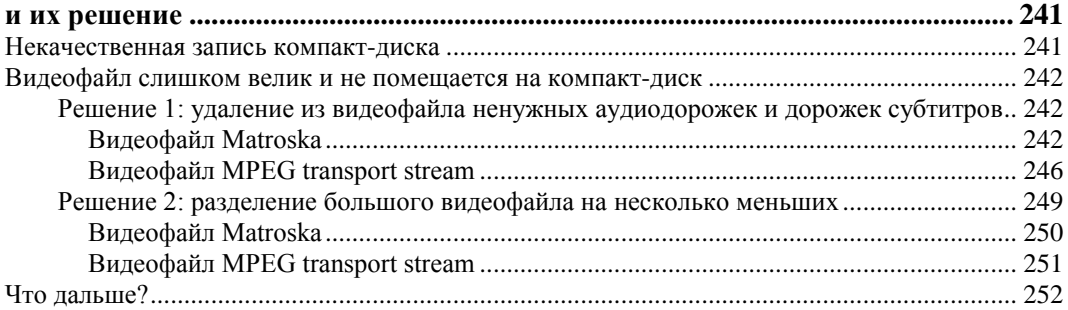

#### **ЧАСТЬ IV. ПЕРЕКОДИРУЕМ АУДИО И ВИДЕО В ДРУГОЙ ФОРМАТ И ВЫПОЛНЯЕМ РЕМАСТЕРИНГ ДИСКОВ DVD-VIDEO ............................. 253**

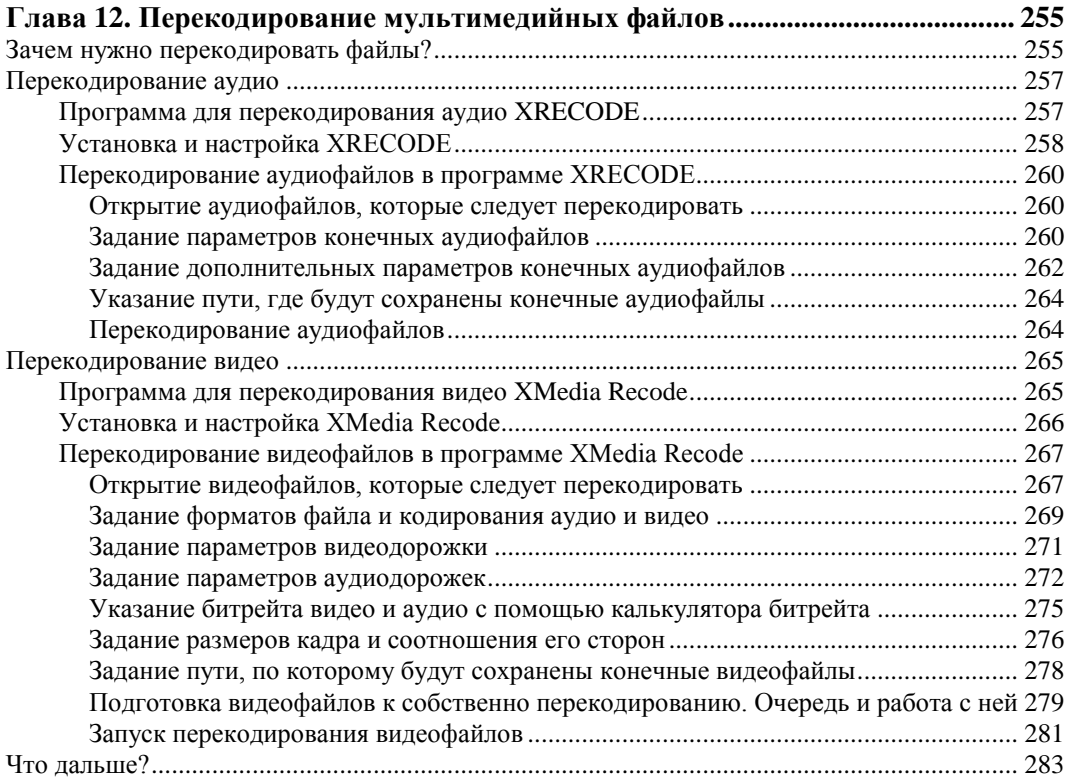

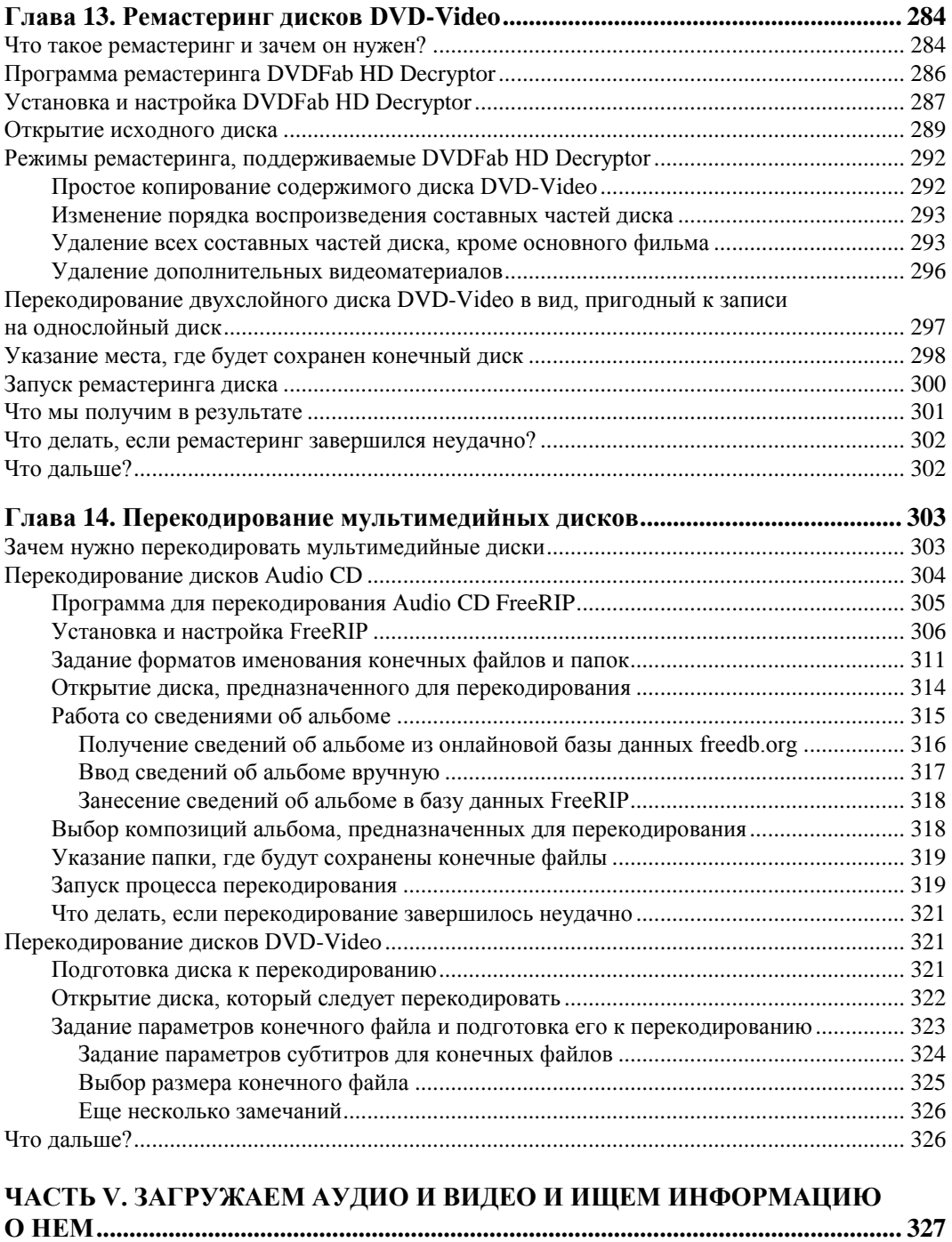

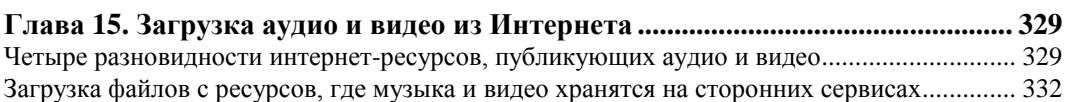

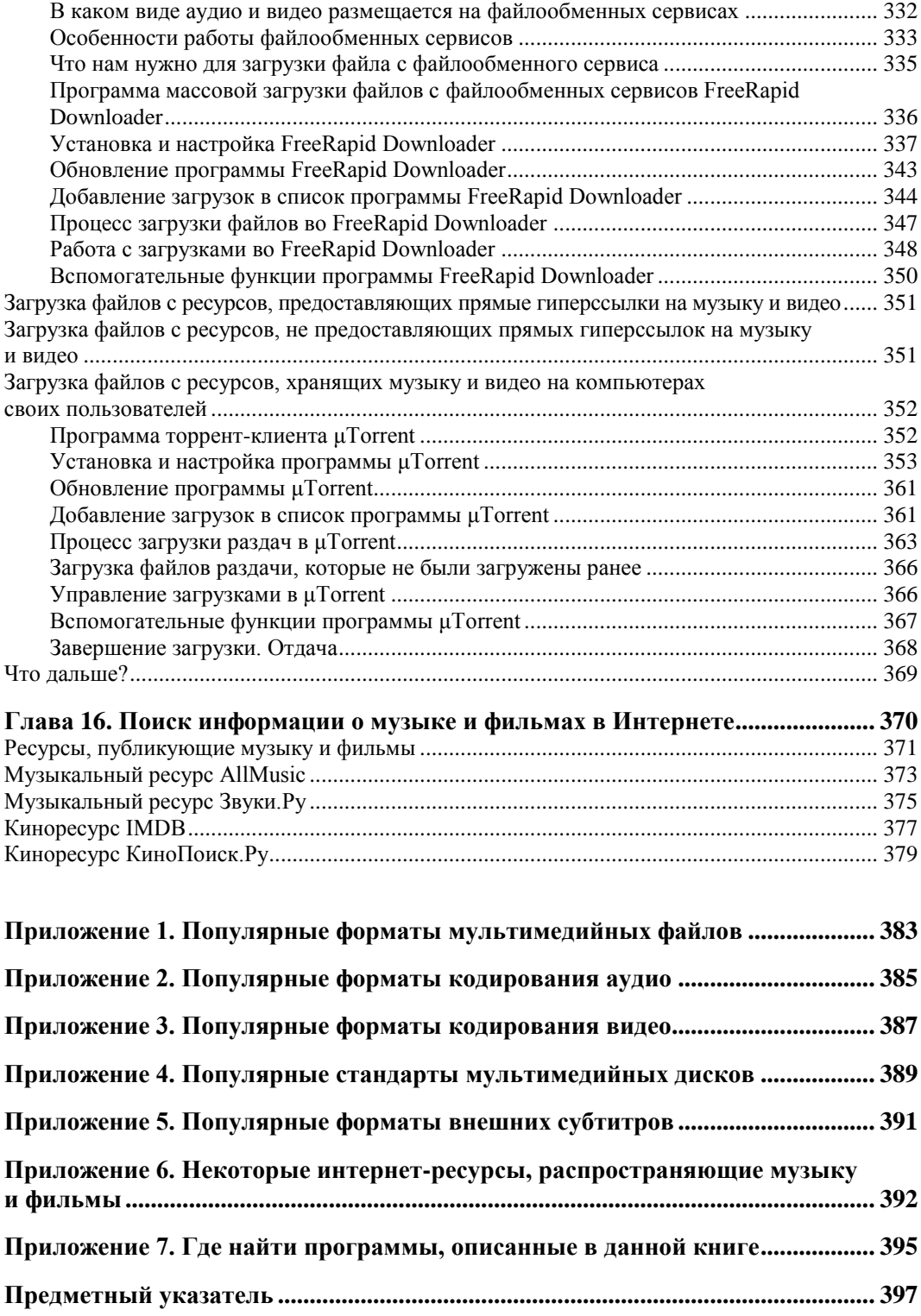

# **Введение**

По радио нечего слушать, по телевизору нечего смотреть... Вполне обычная на сегодняшний момент ситуация. Засилье музыкальной и кинопопсы, торжествующие глупость и пошлость и никем не скрываемая погоня за прибылью любой ценой вытеснили из нашего бытия подлинное искусство.

Искусство ушло в подполье.

Оно окопалось на самодеятельных и довольно сомнительных интернет-ресурсах, распространяющих музыку и фильмы. Оно поселилось на жестких дисках компьютеров, в портативных плеерах, спряталось от чужих ушей в крошечных наушниках- "затычках", угнездилось на микроскопических зернистых экранчиках сотовых телефонов, укрылось на потертых флеш-накопителях, погребенных в карманах под грудами мелочи...

"У черта на рогах, в трубе и в готовальне", как написала когда-то Юнна Мориц...

Отторгнувшее в незапамятные времена андеграунд как недостойное внимания творчество маргиналов, искусство само стало андеграундом.

#### **Компьютер как окно в мир искусства**

Что ж, теперь нам остаются только Web-сайты с музыкой и фильмами, отвергнутыми радио и телевидением как неприбыльные и непонятные большинству. (Какому такому большинству?..) Нам остаются компьютерные мониторы, мобильные устройства — сотовые телефоны и плееры, — наушники-"затычки" и "флэшки".

И компьютеры.

Эта книга посвящена прослушиванию музыки и просмотру фильмов на персональных компьютерах и мобильных устройствах. В основном речь будет идти о компьютерах, поскольку с ними обычно больше всего возни.

Процесс превращения обычного компьютера в мультимедийную станцию не всегда прост. Придется разыскать, установить и, главное, правильно настроить довольно много весьма специфических программ. Этими программами нужно научиться пользоваться, хотя бы на базовом уровне. И, наконец, не помешает узнать, как решать проблемы, которые вполне могут возникнуть в процессе воспроизведения музыки и фильмов.

Отечественные радио-, теле- и кинодеятели держат нас за идиотов? Так не будем идиотами!

Прежде всего, мы рассмотрим принципы функционирования мультимедийной подсистемы Windows — комплекса программ, собственно "отвечающих" за воспроизведение аудио и видео. Мы познакомимся с принципами кодирования аудио и видео, выясним, какие параметры характеризуют мультимедийный файл и как они влияют на качество хранящегося в нем аудио и видео. Напоследок мы введем классификацию мультимедийных файлов по различным параметрам — это поможет нам выяснить, что ожидать от того или иного файла, насколько качественный звук и "картинку" он может нам предложить.

Это все теория. Следующим шагом станет практика. Мы подберем необходимые программы для воспроизведения аудио и видео — наборы кодеков и проигрыватели, — установим их на свой компьютер и соответственно настроим. Мы научимся ими пользоваться, узнаем, какие возможности, помимо просто воспроизведения музыки и фильмов, они могут нам предоставить. Мы узнаем способы, которыми можно немного повысить качество воспроизводимого аудио и видео, если оно нас не удовлетворяет. Напоследок мы рассмотрим наиболее часто возникающие при воспроизведении мультимедиа проблемы и способы их решения, так сказать, подручными средствами.

Когда наша коллекция музыки и фильмов разрастется, нам потребуется как-то привести ее в порядок. Мы узнаем, как это можно сделать. Мы научимся записывать в аудиофайлы теги с сопутствующей информацией, правильно располагать их по папкам и создавать каталоги коллекций. И, как венец всей работы по каталогизации, мы узнаем, как записать нашу коллекцию на компакт-диски и какие программы для этого следует задействовать.

Современные мобильные устройства — сотовые телефоны и плееры — дают нам возможность слушать музыку и смотреть фильмы. Однако не каждый аудиоили видеофайл они способны успешно "переварить". Скорее всего, чтобы воспроизвести файл на мобильном устройстве, нам придется его сначала перекодировать в поддерживаемый этим устройством формат. И мы обязательно рассмотрим, как и с помощью каких программ это делается.

Искусство — это андеграунд. А андеграунд поддерживается силами энтузиастов. Энтузиасты создали многочисленные Web-сайты с музыкой и фильмами, доступные всем желающим, которые не желают мириться с засильем попсы. Мы узнаем, как и с помощью каких программ можно загрузить с этих Web-сайтов понравившийся альбом или фильм. Забегая вперед, скажем, что это не всегда просто...

Отметим, что все программы, описанные в этой книге, — бесплатны. Это политика автора — применять только бесплатные программы.

Ах, этот чарующий мир "компьютерных" музыки и кино!.. Мечтательные "Heart", невеселые "Blood, sweat and tears", разухабистые "Steppenwolf", смешные "АВИА", отчаянно-яростные "Blind guardian" — и злющие "Tyske ludder". Храбрый и верный проводник-индус Ганга Дин из одноименного фильма, умный и непредсказуемый "черно-белый" Шерлок Холмс с исполнении Бэзила Рэтбоуна, безнадежно бредущие куда-то в поисках истины, которая "где-то там", герои сериала "Секретные материалы" - и Токсичный Мститель, на лицо ужасный и добрый внутри.

На любой вкус. На любой случай жизни.

## Типографские соглашения

В этой книге часто приводятся форматы написания данных, либо вводимых в различные программы, либо выводимые ими. Нам потребуется запомнить применяемые в этих форматах типографские соглашения. Их совсем немного.

#### Внимание!

Все эти типографские соглашения применяются автором только в форматах написания вводимых или выводимых данных.

В угловых скобках  $(\ll)$  *курсивом* указывается, какие именно данные должны присутствовать в этом месте строки формата. Например:

<формат кодирования>[,] <битрейт в Кбит/с>

Здесь вместо подстроки < $\phi$ ормат кодирования> должно быть подставлено наименование конкретного формата кодирования, а вместо подстроки «битрейт в Кбит/с> — конкретное значение битрейта. Вот так: MP3, 320

В квадратные скобки ([1]) заключены необязательные фрагменты данных. Рассмотрим предыдущий пример:

<формат кодирования>[,] <битрейт в Кбит/с>

Здесь запятая, разделяющая <формат кодирования> и <битрейт в Кбит/с>, может присутствовать, а может и отсутствовать.

MP3, 320

#### ИПИ

MP3 320

Если какие-либо данные должны быть набраны в одной строке, а описывающий их формат на одной строке не помещается, автор разбивает его на нужное количество строк и в местах разрывов ставит знаки В Например:

```
\leqформат кодирования>\lfloor, \rfloor \leqчастота дискретизации в Гц или КГц>\lfloor, \rfloorФ<количество каналов>[,] <битрейт в Кбит/с>
```
Эти данные, несмотря на то, что описывающий их формат записан на двух строках, должны быть набраны в одной строке:

MP3, 44.1KHz, 2, 320Kbps

## Благодарности

Автор приносит благодарности своим родителям, знакомым и коллегам по работе

Белову Алексею Васильевичу, начальнику отдела АСУ Волжского гуманитарного института (г. Волжский Волгоградской обл.), где работает автор, — за понимание и поддержку.

- Всем работникам отдела АСУ Волжского гуманитарного института за понимание и поддержку.
- Всем работникам Волжского гуманитарного института за то, что не достают лишними просьбами.
- Родителям за терпение, понимание и поддержку.
- Архангельскому Дмитрию Борисовичу за дружеское участие.
- Шапошникову Игорю Владимировичу за содействие.
- Рыбакову Евгению Евгеньевичу, заместителю главного редактора издательства "БХВ-Петербург", — за неоднократные побуждения к работе, без которых автор давно бы обленился.
- Издательству "БХВ-Петербург" за издание моих книг.
- Разработчикам всех описанных в этой книге программ, если они меня слышат, — за замечательные программные продукты.
- Всем своим читателям и почитателям за прекрасные отзывы о моих книгах.
- Всем, кого я забыл здесь перечислить, за все хорошее.

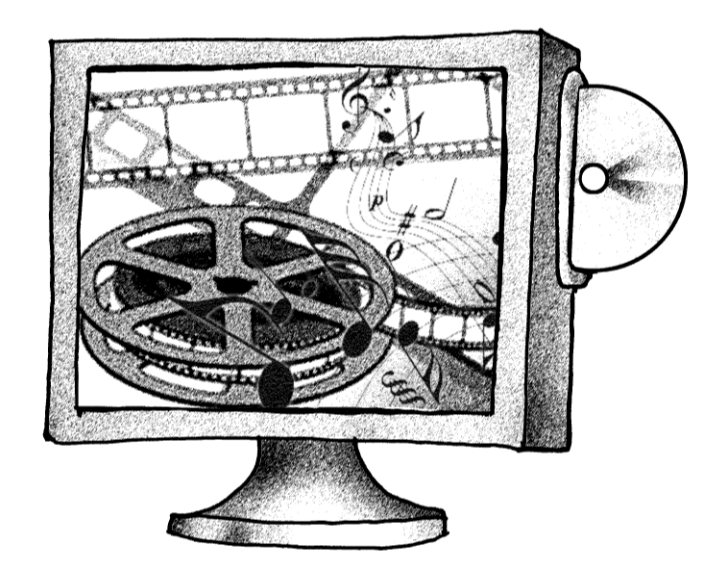

# часть I

# Как все это работает

# **THARA 1**

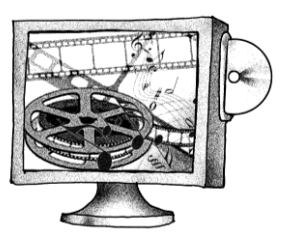

# Основы компьютерного мультимедиа

Практика всегда начинается с теории. Поскольку мы собираемся работать с компьютерными аудио и видео, или, как часто говорят, мультимедиа, нам сначала нужно узнать, каким образом компьютер воспроизводит эти самые аудио и видео. Далее мы рассмотрим способы представления аудио и видео, характеризующие их параметры и способы определить значения этих параметров. А в самом конце мы узнаем фундаментальную разницу между мультимедийными файлами и мультимелийными лисками.

# Как Windows работает с мультимедиа

Любая функциональность компьютера реализуется с помощью специальных программ. С помощью программ выполняется обработка текста, расчет электронных таблиц, поиск в базах данных, редактирование графики и многое другое. Даже распознавание текста выполняется программами, только очень сложными.

#### Понятие мультимедийной подсистемы

Работа с мультимедиа — не исключение. Для воспроизведения музыки и фильмов также требуются программы.

Таких программ много. С некоторыми из них мы имеем дело, так сказать, непосредственно - это проигрыватели; они воспроизводят для нас музыку и показывают кино, позволяют нам приостановить воспроизведение или отрегулировать громкость. Такие программы всегда, что называется, на виду и называются пользовательскими.

Но нас больше интересует другая разновидность программ, которые не видны пользователю, так сказать, прячутся в тени. Они выполняют необходимую обработку мультимедийных данных перед собственно воспроизведением и называются служебными.

Чем же занимаются эти программы?

• Считывают из мультимедийного файла информацию: аудио, видео и субтитры (если они есть).

- Преобразуют все это к виду, пригодному для воспроизведения.
- Возможно, выполняют дополнительную обработку аудио и видео (регулируют тембр, удаляют помехи, выполняют сглаживание, накладывают субтитры на видео и пр.).
- Передают все это устройству вывода аудио-или видеоадаптеру.

Как видим, эти скромняги-трудяги выполняют всю "грязную" работу по воспроизведению музыки или фильма. Программе проигрывателя остается, по большему счету, только красоваться перед пользователем и ждать, пока он соизволит нажать кнопку воспроизведения или выкрутить регулятор громкости, - даже вывод видео фактически выполняется одной из служебных программ.

Понятно, что все служебные мультимедийные программы работают по единым правилам. Иначе нельзя - слишком сложны и тонки механизмы их взаимодействия.

Все служебные программы управляются так называемым программным ядром это тоже служебная программа, самая главная из них. Программное ядро загружает и запускает другие служебные программы, направляет потоки обрабатываемых данных от одной программы другой и завершает работу программ, которые оказались ненужными. Можно сказать, что программное ядро — дирижер в этом оркестре программ.

Осталось только сказать, что совокупность служебных программ, реализующих работу с мультимедиа, называется мультимедийной подсистемой. Эта подсистема является неотъемлемой частью операционной системы, наряду с подсистемами, выполняющими работу с дисками, файлами, окнами, сетью и пр.

Отметим, что пользовательские мультимедийные программы, например, проигрыватели, в состав мультимедийной подсистемы не входят. Они, если можно так сказать, пользуются услугами мультимедийной подсистемы, оставаясь, тем не менее, вне ее.

#### Служебные программы мультимедийной подсистемы

Итак, определение мультимедийной подсистемы мы дали. Давайте вернемся к входящим в нее служебным программам, которые и выполняют основную (да что там основную - всю!) работу с мультимедиа. Эти программы столь примечательны, что заслуживают обстоятельного разговора.

Прежде всего, их можно разделить на четыре группы.

- Разделители, или сплиттеры (от англ. splitter разделитель). Они считывают мультимедийный файл и выделяют из его содержимого отдельные массивы данных — дорожки, хранящие аудио, видео, субтитры и пр.
- Декодеры. Декодируют аудио или видео, преобразуя его в пригодный для вывода вид.

Существуют также программы-кодеры, которые перекодируют аудио или видео из одного формата в другой. Активно применяются при изготовлении мультимедийных материалов, но при их воспроизведении никак не задействуются.

- *Преобразователи.* Выполняют с уже декодированным аудио и видео дополнительные действия: корректируют тембр звука, выполняют сглаживание видео, накладывают на него субтитры, удаляют помехи и др.
- *Визуализаторы*, или *рендереры* (от англ. *rendered* визуализатор). Отправляют подготовленное видео видеоадаптеру, который выводит его в указанное место на экране.

Визуализаторы задействуются только при обработке видео. В случае аудио они не нужны — готовые аудиоданные отправляются напрямую устройству вывода (аудиоадаптеру).

Сколько программ!.. Возникает вполне закономерный вопрос...

## **Как все это работает?**

Предположим, мы запустили программу проигрывателя и открыли в ней файл со своим любимым фильмом.

- Программа проигрывателя передаст открытый мультимедийный файл программному ядру мультимедийной подсистемы.
- Программное ядро определит формат этого файла и загрузит программуразделитель, которая его поддерживает.
- Программа-разделитель извлечет из файла аудио- и видеодорожки, определит форматы, в которых они закодированы, и передаст эти данные программному ядру.
- Программное ядро загрузит программы-декодеры, поддерживающие эти форматы, в которых закодированы аудио и видео. Этим декодерам она перенаправит полученные от разделителя потоки данных, содержащие аудио- и видеодорожки воспроизводимого файла.
- Программное ядро загрузит программы-преобразователи, выполняющие дополнительную обработку мультимедиа, и направляет им потоки декодированных аудио- и видеоданных от соответствующих декодеров. Какие преобразователи при этом следует задействовать, программному ядру обычно указывает программа-проигрыватель мультимедиа.
- Программное ядро направляет потоки данных от преобразователей устройствам вывода: поток аудиоданных — аудиоадаптеру, а поток видеоданных — программе-визуализатору, которая, в свою очередь, отправляет их видеоадаптеру.
- Все! Пользователь смотрит кино.

То есть мы видим своего рода цепочку программ: файл — разделитель — декодер — преобразователь — визуализатор (в случае видео) — устройство вывода. Очередная программа в этой цепочке получает "сырые" данные, выполняет свою часть их обработки и пересылает следующей программе.

Из всего этого следуют две очень важные вещи.

Во-первых, каждая программа-разделитель поддерживает определенный набор форматов мультимедийных файлов. А каждая программа-декодер, опять же, поддерживает определенный набор форматов кодирования аудио и видео. (Иные программы поддерживают всего один формат.)

Все служебные программы, составляющие мультимедийную подсистему, хранят сведения о себе в системном реестре. В эти сведения входят имя исполняемого файла программы (обычно библиотека DLL), некоторые параметры ее работы и список поддерживаемых ею форматов, файловых или кодирования данных. Программное ядро активно пользуется реестром, чтобы найти и загрузить нужную ему служебную программу.

Во-вторых, если мы хотим добавить в мультимедийную подсистему поддержку какого-либо формата файлов, формата кодирования данных или специального эффекта, применяемого к мультимедиа, нам достаточно будет просто установить соответствующую программу разделителя, декодера или преобразователя. Эти программы поставляются в составе особых программных пакетов, называемых кодеками; речь о них пойдет в главе 3.

#### Аппаратное ускорение декодирования видео

Мы только что узнали, что мультимедийные данные всегда хранятся в закодированном виде. А перед выводом соответствующая программа-декодер их декодирует.

Декодирование аудиоданных обычно не требует больших системных ресурсов. Во-первых, аудиоданные, как правило, относительно невелики по объему, а вовторых, форматы кодирования аудио не столь сложны, как форматы кодирования видео.

Видео — совсем другое дело. Сложнейшие форматы кодирования, гигантские (а в случае видео высокого разрешения — просто астрономические) объемы данных, которые нужно декодировать, плюс обязательная дополнительная обработка их перед выводом - все это серьезное испытание для центрального процессора. Особенно если учесть, что ему и так есть чем заняться: процессы операционной системы, служебные программы, антивирус и пр.

Результат вполне предсказуем... Видео воспроизводится рывками, частенько "притормаживает", а в самом тяжелом случае превращается в слайд-шоу. Ну как тут получать удовольствие от кино!..

Именно поэтому уже лет пять назад в состав видеопроцессоров, на основе которых строятся видеокарты, стали включать особый узел, выполняющий декодирование видео некоторых самых распространенных и самых ресурсоемких форматов. Этот узел, называемый *аппаратным декодером*, берет на себя всю работу (или, по крайней мере, большую часть) по декодированию видео, избавляя от этого бремени центральный процессор. Единственное, что в этом случае остается программедекодеру мультимедийной подсистемы, - активизировать аппаратный декодер, вовремя поставлять ему видеоданные для декодирования и принимать уже декодированные данные.

Что мы получим в итоге? Резко возросшую производительность декодирования, а значит, плавное, без рывков и "тормозов", воспроизведение видео. Как говорится, совсем другой коленкор!

Кроме того, аппаратные декодеры могут выполнять дополнительную обработку видео перед выводом, беря на себя функции программ-преобразователей. Они сглаживают видео, масштабируют его (увеличивают или уменьшают до нужного размера, чтобы вписать в окно проигрывателя), корректируют цвета изображения и др. И все это — минуя всегда загруженный центральный процессор.

В настоящее время видеокарта с поддержкой декодирования видео рекомендуется для просмотра видеодисков DVD-Video и обязательна для любителей видео высокого разрешения (видеодисков Blu-ray Disc и HD DVD). Благо сейчас практически все видеокарты несут на борту видеодекодер, поддерживающий соответствующие форматы кодирования, а для успешного просмотра видео высокого разрешения достаточно даже самой дешевой видеокарты.

Единственное условие — программы-декодеры мультимедийной подсистемы, поддерживающие данный формат кодирования, должны "уметь" задействовать для этой цели аппаратный декодер. Однако, как правило, сейчас с этим проблем нет многие программы-декодеры, в том числе и бесплатные, поддерживают аппаратное декодирование видео.

#### Обзор мультимедийных возможностей разных версий Windows

Теперь давайте рассмотрим все имеющие на данный момент широкое хождение версии Windows и выясним, что они могут предложить нам в плане мультимедиа.

#### Windows Se7en - наилучший выбор

Новейшая версия Windows по имени Se7en, или просто 7, может предложить нам самые богатые мультимедийные возможности из всех систем этого семейства. Во многих случаях для просмотра фильма нам не потребуется устанавливать никаких дополнительных программ — хватит стандартных, поставляемых в ее составе.

Чем же Windows Se7en так хороша?

Прежде всего, она содержит самую совершенную на данный момент мультимедийную подсистему - Media Foundation. Это вершина эволюции, плод двадцати лет развития мультимедийных средств Windows. Ее возможности перечислены ниже и весьма впечатляют:

- великолепная поддержка видео высокого разрешения;
- поддержка систем защиты от копирования видеодисков на уровне программного ядра;
- плавное воспроизведение аудио и видео за счет того, что мультимедийным приложениям предоставляется больше системных ресурсов;
- максимальное задействование ресурсов видеокарты (в частности аппаратного декодера видео) для декодирования, обработки и вывода видео и, как следствие, минимальная нагрузка на центральный процессор;
- причем аппаратный декодер поддерживается самим программным ядром Media Foundation, так что, даже если аппаратный декодер и не поддерживает декодирование какого-либо формата видео, он задействуется для его обработки.

Еще Windows Se7en включает в свой состав большой набор программ-разделителей и декодеров, поддерживающих многие популярные на данный момент форматы файлов и кодирования аудио и видео. В частности полностью поддерживается воспроизведение видео в форматах MPEG IV ASP и MPEG IV AVC, видеодисков DVD-Video, Blu-ray Disc и HD DVD. Причем все включенные в состав Windows Se7en программы-декодеры поддерживают аппаратное декодирование видео, что просто замечательно.

Однако совершенства не бывает, и Windows Se7en в этом смысле не исключение... В ней отсутствует поддержка некоторых популярных форматов файлов и часто встречающихся форматов кодирования аудио и видео. К тому же, стандартный проигрыватель мультимедиа, который так и называется — Проигрыватель Windows Media, крайне неудобен. Поэтому, если мы хотим слушать музыку и смотреть фильмы в разных форматах и с максимальным комфортом, дополнительные программы все-таки понадобятся.

#### Windows Vista — ни то, ни се

Малоудачная Windows Vista, предшественница Se7en, малоудачна во всем, в том числе и в плане мультимедиа. Она включает все ту же мультимедийную подсистему Media Foundation (справедливости ради нужно заметить, что эта подсистема впервые появилась именно в Vista). Но...

- Отсутствует поддержка многих форматов файлов и кодирования аудио и видео. Так, просматривать фильмы в форматах MPEG IV ASP и MPEG IV AVC в ней не получится — придется устанавливать дополнительную программу, содержащую нужный декодер.
- Отсутствует поддержка видеодисков Blu-ray Disc и HD DVD. Опять же, чтобы их смотреть, потребуются дополнительные программы.
- $\blacklozenge$  Windows Vista заметно более требовательна к аппаратным ресурсам, чем Se7en.

В настоящее время Windows Vista постепенно сходит со сцены. Однако она пока что занимает около 15% рынка, и было бы глупо ее игнорировать.

#### Windows XP - не впечатляет

Windows XP давно устарела, но все еще широко используется. На момент написания книги ее рыночная доля составляла около 60% — выше, чем у Vista и Se7en вместе взятых. Такое не проигнорируешь...

B Windows XP используется мультимедийная подсистема *DirectShow* — предшественница Media Foundation. По сравнению с последней она имеет довольно много нелостатков.

- Поддержка видео высокого разрешения если и присутствует, то минимальная. Приходится специально "выкручивать" ее в программах-проигрывателях.
- Минимальная поддержка систем защиты от копирования видеодисков.
- Мультимедийным приложениям предоставляется столько же системных ресурсов, сколько остальным. Поэтому, если во время воспроизведения видео, осо-

бенно высокого разрешения, выполняется какое-либо ресурсоемкое приложение, видео может воспроизводиться рывками, а то и вообще замереть на месте.

• Аппаратный декодер видео должен поддерживаться программой-декодером. Однако все декодеры, входящие в состав Windows XP, его не поддерживают.

Что касается поддержки форматов файлов и кодирования аудио и видео, то она минимальна. Фактически мы можем только слушать аудиодиски Audio CD, музыку в формате MP3 и смотреть устаревшие видеодиски Video CD. Поддержки актуальных на данный момент форматов MPEG IV ASP и H.264 и видеодисков DVD-Video нет и в помине.

Так что дополнительные программы также понадобятся.

На этом мы пока закончим с мультимедийными подсистемами Windows. Давайте поговорим о самих цифровых мультимедийных данных.

# Представление цифрового аудио и видео

Действительно, каким образом музыка и фильмы — вещи воздушные, эфемерные и стопроцентно аналоговые — превращаются компьютером в бездушный набор цифр? И что дальше происходит с бездушным набором цифр, описывающим это воздушное, эфемерное, аналоговое мультимедиа?

#### Оцифровка аудио и видео

Первое, что нужно для превращения аудио и видео в компьютерный вид, — перевести их в цифровое представление (оцифровать). Сейчас мы вкратце рассмотрим, как это делается. И начнем с аудио.

Оцифровать аудио можно с помощью любого аудиоадаптера, даже интегрированного; хотя, разумеется, звуковая карта, тем более профессионального уровня, обеспечит несравнимо лучшее качество. В любом аудиоадаптере присутствует особая схема, называемая аналого-цифровым преобразователем (АЦП). Она-то и занимается таинством перевода звука в наборы цифр.

Аналого-цифровой преобразователь с определенной частотой замеряет уровень подаваемого на его вход звукового сигнала. Полученные значения уровня сигнала записываются в память компьютера в виде чисел; последовательность этих чисел и формирует собой цифровое представление звука. Частота, с которой производятся измерения уровня звука, чрезвычайно велика; таким образом, достигается большая точность преобразования звука в цифровой вид.

#### НА ЗАМЕТКУ

При выводе звука выполняется обратный процесс, для чего задействуется схема аудиоадаптера под названием цифроаналоговый преобразователь (ЦАП). Она с указанной частотой формирует выходной сигнал с уровнем, соответствующим очередному числу из полученной при оцифровке звука последовательности. В результате на выходе формируется непрерывно изменяющийся электронный сигнал - звук.

Для оцифровки видео понадобится более специальное оборудование — карта оцифровки или, на худой конец, ТВ-тюнер. Там тоже применяется АЦП, но более сложный.

Оцифровка видео выполняется в два этапа. На первом этапе очередной кадр аналогового видео разбивается на указанное количество точек (пикселов). На втором этапе определяется цвет каждого пиксела, который преобразуется в число и записывается в память. Потом берется в обработку следующий кадр видео и т. д. Последовательность полученных таким образом чисел и формирует цифровое представление видео.

#### НА ЗАМЕТКУ

Программа-декодер выполняет преобразование, обратное только что описанному. Он берет формирующий цифровое видео массив чисел и создает на его основе набор пикселов; каждый пиксел имеет цвет, заданный соответствующим числом из массива. Полученный набор пикселов сформирует кадр видео. Потом таким же образом формируется второй кадр и т. д.

#### Форматы кодирования аудио и видео. Сжатие

Хорошо, набор цифр, представляющих цифровое аудио или видео, мы получили. Что с ним делать дальше?

А дальше его нужно закодировать — превратить в особым образом организованный массив данных, который можно будет впоследствии сохранить в файле и который при воспроизведении будет декодировать программа-декодер. Вот об организации этого массива данных мы сейчас и поговорим.

Способ записи данных, представляющих цифровое аудио или видео, и организации их в массив, задается специальным набором правил — форматом кодирования. Формат кодирования определяет последовательность записи этих данных, способ объединения их в блоки, представляющие отдельные каналы аудио или кадры видео, организацию служебных данных, описывающих параметры аудио или видео, и многое другое.

А еще формат кодирования определяет способ, или, как говорят грамотные компьютерщики, алгоритм сжатия мультимедийных данных.

Мультимедийные данные занимают очень большой объем оперативной памяти или дискового пространства. Особенно это касается цифрового видео, один час которого может иметь объем в десятки и сотни гигабайт. Понятно, что данные такого объема поместятся не на всякий жесткий диск, а уж о компакт-дисках, даже Blu-ray Disc, и говорить нечего.

Поэтому в процессе кодирования мультимедийные данные практически всегда сжимаются. Здесь используется тот же принцип, что применяется в хорошо нам знакомых программах-архиваторах. Только математические алгоритмы, используемые для сжатия аудио и видео, отличаются от тех, что реализованы в архиваторах, — они лучше приспособлены для сжатия именно мультимедиа.

Каждый формат кодирования аудио или видео, предусматривающий сжатие данных, использует строго определенный алгоритм сжатия. Таких алгоритмов довольно много, и все они делятся на две большие группы, которые мы сейчас рассмотрим.

Алгоритмы, реализующие сжатие без потерь, как следует из названия, сжимают мультимедийные данные как есть, не сокращая и не искажая их. (В этом они сходны с теми алгоритмами, что применяются в обычных архиваторах.) Распаковав данные, сжатые с помощью такого алгоритма, мы получим точную копию изначальных данных.

Неоспоримое достоинство сжатия без потерь — качество аудио или видео после сжатия не ухудшается. Недостаток - небольшой коэффициент сжатия (отношение объема несжатых данных к объему сжатых), колеблющийся в пределах 2—5. Поэтому без потерь сжимают только аудио, имеющее, по сравнению с видео, относительно небольшой размер.

Совсем другое дело — алгоритмы сжатия с потерями. В процессе сжатия они отбрасывают некоторую часть аудио- или видеоданных, а оставшиеся данные сжимают. Если сжатые такими алгоритмами данные распаковать, мы не получим идентичную копию изначальных данных.

Но что за данные отбрасываются при сжатии? В случае аудио это нюансы звучания, которые усредненное ухо гарантированно не услышит. Такими нюансами могут быть, например, тихие звуки, воспроизводимые одновременно с громкими; понятно, что мало кто в этом случае расслышит тихий звук - его заглушит громкий. А в случае видео это могут быть мелкие детали изображения на динамичных сценах фильма — вряд ли кто-то обратит на них внимание, когда на экране творится ураганный экшн.

Коэффициент сжатия, достигаемый при применении алгоритмов сжатия с потерями, может достигать 1000 и даже больше. Все зависит от того, какой процент данных при сжатии разрешено отбрасывать; эту величину можно задавать болееменее произвольно. Чем больше данных будет отброшено при сжатии, тем меньше будет размер сжатых данных, но и тем ниже будет качество сжатого аудио или видео.

Недостаток сжатия с потерями — собственно потери качества. Они тем выше, чем большая часть данных была отброшена при сжатии. К сожалению, восстановить потерянные данные уже невозможно...

Какие же алгоритмы применяются для сжатия мультимедиа в настоящее время? **Bce** 

Несжатое видео, как уже говорилось, имеет огромный размер, исчисляемый в десятках, а то и сотнях гигабайт. Сжатие без потерь может сократить его раз в пять в лучшем случае — поэтому видео сжимают только с потерями. Благо современные алгоритмы сжатия с потерями обеспечивают хорошее качество "картинки" при относительно небольшом размере видеофайла.

#### НА ЗАМЕТКУ

Видео, предназначенное для последующей обработки (монтажа, перекодирования в другие форматы), практически всегда сжимается без потерь или с минимальными потерями - это позволяет избежать потерь качества при собственно обработке. Но это не наш случай, ведь мы собираемся смотреть видео, а не обрабатывать его.

Что касается аудио, то при его сжатии применяют алгоритмы сжатия как с потерями, так и без потерь. Большинство пользователей предпочитает аудио, сжатое с потерями, — оно занимает меньший объем. Меньшая их часть — аудиофилы твердо уверена, что только сжатие без потерь позволит им насладиться неискаженным звуком; а то, что аудиоданные, сжатые без потерь, больше по размеру — не так страшно.

Осталось сказать только, что существуют форматы кодирования аудио и видео, не выполняющие их сжатия. И если аудио часто кодируется без сжатия (формат LPCM, описанный в приложении 2), то несжатого видео сейчас не встретишь.

#### Форматы мультимедийных файлов. Контейнеры

Последнее, что нам осталось сделать с закодированным цифровым аудио или видео, — сохранить его в файле в одном из выбранных форматов. Формат файла определяет способ записи аудио или видео в файл, объединения аудио- и видеодорожек и дорожек субтитров, представление служебных данных, хранящих параметры аудио, видео и самого файла, и пр.

Форматов мультимедийных файлов существует огромное множество (как и форматов кодирования). Среди них есть как универсальные, способные хранить аудио и видео, которые были закодированы практически в любом формате, так и специализированные, "заточенные" под какой-то один формат.

Файл служит "вместилищем", или, как еще говорят, контейнером для аудио и видео. Поэтому формат файла называется еще и форматом контейнера.

### Физические параметры мультимедийных данных

Теперь поговорим о параметрах мультимедийных данных, характеризующих их качество и некоторые другие особенности. Это будут физические параметры, которые можно измерить. Таких параметров довольно много, и большинство из них являются специфическими для аудио и видео.

#### Общие параметры

Но начнем мы с параметров, являющихся общими и для аудио, и для видео.

Самый первый параметр, который, так сказать, всегда на виду, — формат файла, котором хранятся мультимедийные данные. Он определяет программу- $\mathbf{B}$ разделитель, которая понадобится для воспроизведения файла. Мы должны быть уверены, что этот разделитель установлен в нашей системе, в противном случае нам придется его установить.

Формат файла в системах Windows определяется расширением файла. Кроме того, формат файла для надежности указывается в служебных данных, хранящихся в этом файле, в виде особого идентификатора, представляющего собой набор букв и цифр. Программное ядро мультимедийной подсистемы, чтобы узнать формат файла и загрузить соответствующую программу-разделитель, использует и расширение файла, и хранящийся в нем идентификатор формата.

Самые популярные на данный момент форматы мультимедийных файлов кратко описаны в приложении 1.

Второй параметр — форматы кодирования всех видео- и аудиодорожек, хранящихся в файле. Если аудиофайлы всегда содержат только одну дорожку аудио, то видеофайлы — по меньшей мере, две: видео (сам фильм) и аудио (звуковое сопровождение к нему). Формат кодирования определяет программу-декодер, которая понадобится для воспроизведения данной аудио- или видеодорожки и которая должна присутствовать в нашей системе.

Формат кодирования также указывается в служебных данных мультимедийного файла с помощью особого идентификатора. Программное ядро мультимедийной подсистемы использует этот идентификатор, чтобы загрузить необходимый декодер.

Самые популярные на данный момент форматы кодирования аудио кратко описаны в приложении 2, а форматы кодирования видео — в приложении 3.

Третий параметр имеет смысл только в случае сжатия мультимедийных данных с потерями. Это ширина потока данных, также известная как скорость передачи данных, скорость потока данных и — самое распространенное его название битрейт (bit rate). Он указывает, какой объем могут иметь данные, содержащие одну секунду закодированного аудио или видео, и измеряется в килобитах в секунду (Кбит/с) или мегабитах в секунду (Мбит/с). Фактически битрейт определяет, какой объем будет иметь сжатое аудио или видео; все, что не помещается в этот объем, будет отброшено при сжатии.

Чем выше битрейт, тем больше размер сжатых аудио- или видеоданных, тем меньше данных будет отброшено при сжатии, а значит, тем выше качество аудио или видео. Так, аудиофайл с битрейтом 64 Кбит/с будет меньше по размеру, чем аудиофайл с битрейтом 256 Кбит/с, но качество хранящегося в нем аудио будет ниже, и существенно. Так что битрейт напрямую указывает на качество мультимедиа.

Битрейт может указываться двумя способами. Во-первых, его можно задать в виде строго определенного значения, и тогда программа кодирования аудио или видео будет в любом случае его выдерживать (постоянный битрейт).

Во-вторых, можно указать среднее значение битрейта, а программа кодирования при сжатии будет использовать битрейт, постоянно варьирующийся относительно указанного значения в некоторых пределах (переменный битрейт). В этом случае среднее значение битрейта, указываемое при кодировании, так и называется средний битрейт.

Постоянный битрейт обеспечивает несколько лучшее качество аудио или видео, а переменный — несколько более высокий коэффициент сжатия. Аудио чаще всего кодируется с постоянным битрейтом, а видео — и с постоянным, и с переменным.

Повторим — указывать битрейт имеет смысл только при сжатии с потерями. Если мультимедийные данные сжимаются без потерь, то под их хранение будет выделен такой объем, который понадобится, - без всяких ограничений.

#### **Параметры аудио**

Помимо формата файла, формата кодирования и битрейта, у аудио есть свои параметры, характеризующие его качество. Рассмотрим их.

Как мы уже знаем, при оцифровке звука специальная схема — АЦП — периодически замеряет уровень аудиосигнала на входе и записывает числа, обозначающие величины уровня, в память компьютера. Эти числа и представляют собой оцифрованный звук. Так вот, периодичность замеров уровня звукового сигнала, выполняемых АЦП, характеризуется *частотой дискретизации*, измеряемой в герцах (Гц) и килогерцах (кГц). Это первый специфический параметр цифрового звука, который мы рассмотрим.

Чем выше частота дискретизации, тем больше объем, занимаемый аудиоданными, и выше их качество. Это понятно, ведь частота дискретизации указывает, сколько замеров уровня сигнала будет выполнено за одну секунду; чем больше этих замеров, тем точнее будет описан аудиосигнал. Звук, оцифрованный с частотой 8 кГц, будет иметь качество, как у плохой телефонной линии. А звук, оцифрованный с частотой 44,1 кГц, имеет качество, как у Audio CD (собственно, 44,1 кГц — стандартная частота оцифровки звука Audio CD).

Второй параметр, специфичный для аудио, — *разрядность* звука. Собственно, это разрядность чисел, характеризующих уровень звукового сигнала, которые получаются при его оцифровке. Она может быть равна 8, 16, 24 и 32 бит.

Чем выше разрядность звука, тем больше размер аудиоданных и тем выше его качество. Разрядность в 8 бит дает крайне посредственное качество — как у телефонной линии, 16 бит — качество Audio CD (собственно, это стандартная разрядность Audio CD), а 24 бита — очень высокое качество, которое придется по вкусу даже аудиофилам.

Третий параметр аудио — *количество каналов* звука, хранящихся в одном массиве аудиоданных. Один канал дает монофонический звук, два канала — стереофонический, а шесть и восемь — высококачественный многоканальный звук.

#### **Параметры видео**

Видео также характеризуется особыми физическими параметрами, которые мы сейчас рассмотрим.

Первый параметр — *размеры кадра*, также часто называемый *разрешением* видео. Он указывается в виде двух чисел — ширины и высоты "картинки" кадра и измеряется в пикселах.

Понятно, что чем больше кадр, тем качественнее видео. Одно дело — кадр размером 720×576 пикселов (стандарт для DVD-Video), и совсем другое — 320×240 пикселов (интернет-видео, размещаемое на Web-страницах, или видео, предназначенное для мобильных устройств — сотовых телефонов и плееров). Но увеличение размеров кадра также увеличивает размер видеоданных, причем в геометрической прогрессии.

Второй параметр — *соотношение сторон кадра*. Оно обозначает отношение ширины кадра к его высоте и записывается в виде двух чисел. На качество видео и размер видеоданных этот параметр не влияет.

Кадр с соотношением сторон 4:3, или 1,33:1, — стандарт для обычной телевизионной "картинки" и многих старых фильмов, в основном, малобюджетных. А соотношение сторон 16:9, или 1,78:1, часто встречается в современных фильмах, а также в цифровом телевидении высокого разрешения.

Третий параметр — *частота кадров* видео. Она указывается в кадрах в секунду (кадр/с). Чем выше частота кадров, тем больше размер видеоданных и тем плавнее воспроизводится видео. Видео с частотой 12 кадров/с будет воспроизводиться далеко не так плавно, как видео с частотой 24 кадра/с — это понятно.

Четвертый параметр — *развертка* кадра. Он задает способ формирования массива данных, описывающих один кадр видео.

Каждый кадр видео можно представить себе как набор полос, расположенных по вертикали; каждая из этих полос, в свою очередь, состоит из пикселов. Массив данных, представляющих собой кадр видео, состоит из фрагментов, каждый из которых описывает соответствующую полосу кадра.

Если фрагменты данных, описывающих строки кадра, следуют в общем массиве один за другим, мы имеем дело с *прогрессивной* разверткой. Такая развертка в компьютерном видео встречается наиболее часто.

А если в массиве данных, формирующем кадр, сначала записаны фрагменты, создающие его четные строки, а за ними — фрагменты, создающие строки нечетные (или наоборот), перед нами *чересстрочная* развертка. Такая развертка применяется для кодирования видео, предназначенного для трансляции через Интернет.

Прогрессивная развертка не требует от программы-декодера дополнительных усилий по формированию кадра — она просто последовательно считывает строки кадра и передает их фильтру вывода. Если же для записи кадров видео применена чересстрочная развертка, декодеру придется переупорядочивать считанные строки перед их выводом и дополнительно сглаживать результирующие кадры. Однако чересстрочная развертка отлично подходит для интернет-телетрансляций, чего не скажешь о прогрессивной.

Аппаратные декодеры видео, встраиваемые в видеопроцессоры видеокарт, обычно сами выполняют обработку видео с чересстрочной разверткой перед выводом. Они переупорядочивают строки и сглаживают видео, чтобы устранить зубчатость на границах предметов (так называемую *"лесенку"*).

Существуют и другие параметры, описывающие аудио и видео. Но они больше интересны людям, профессионально занимающимся кодированием мультимедиа, и въедливым любителям. Мы не будем их рассматривать.

## **Как определить параметры мультимедийного файла**

Давайте лучше рассмотрим способы определения параметров мультимедийного файла. Хоть компьютерное мультимедиа и не наш враг, но нам нужно знать его в лицо.

#### **Проводник Windows**

Самый простой способ узнать параметры мультимедийного файла — обратиться к Проводнику, оболочке операционной системы Windows. Соответствующие инструменты присутствуют в Проводнике, включенном в состав Windows XP и более новых ее версий.

Здесь все просто. Находим в окне Проводника нужный мультимедийный файл, щелкаем на нем правой кнопкой мыши и выбираем в появившемся на экране контекстном меню пункт **Свойства**. Когда на экран будет выведено диалоговое окно **Свойства**, переключимся на вкладку **Подробно**. То, что мы увидим, показано на рис. 1.1.

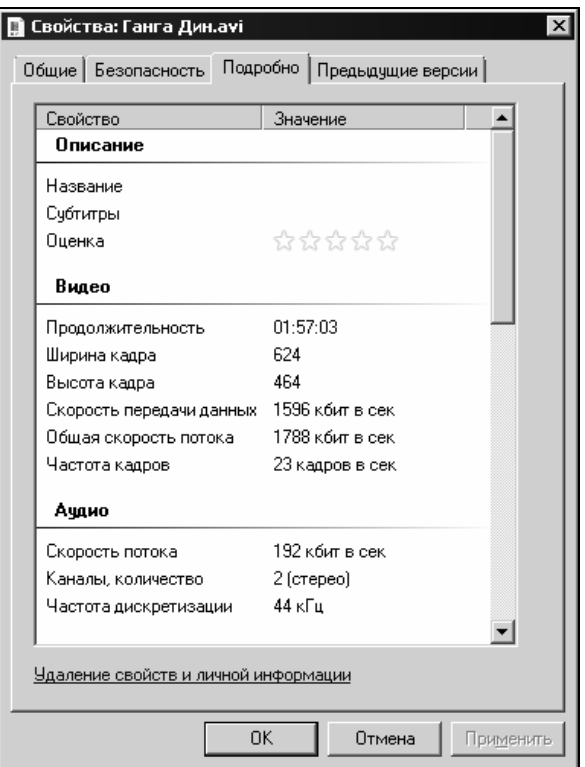

**Рис. 1.1.** Вкладка **Подробно** диалогового окна **Свойства** Проводника Windows

Как видим, бо´льшую часть этого окна занимает список, разбитый на категории и представляющий различные параметры мультимедийного файла (на рис. 1.1 — видеофайла). Назначение категорий и пунктов этого списка в комментариях не нуждается.

Здесь мы сразу можем узнать продолжительность фильма, размеры кадра (пункты **Ширина кадра** и **Высота кадра**), частоту кадров, количество каналов и частоту дискретизации аудио. Также мы можем узнать битрейт видео (пункт **Скорость передачи данных** в категории **Видео**), битрейт аудио (пункт **Скорость потока** в ка-